Please print out and fill in this worksheet by hand. Make sure that when submitting your assignment to Gradescope that you scan each page as a whole page, and that they are uploaded in the correct order and in the proper orientation. Points will be deducted for not following these guidelines.

1. Given the code listing below, draw an environment diagram then answer the questions that follow. In each frame on the stack, remember to include a space for the return address and return value, if any.

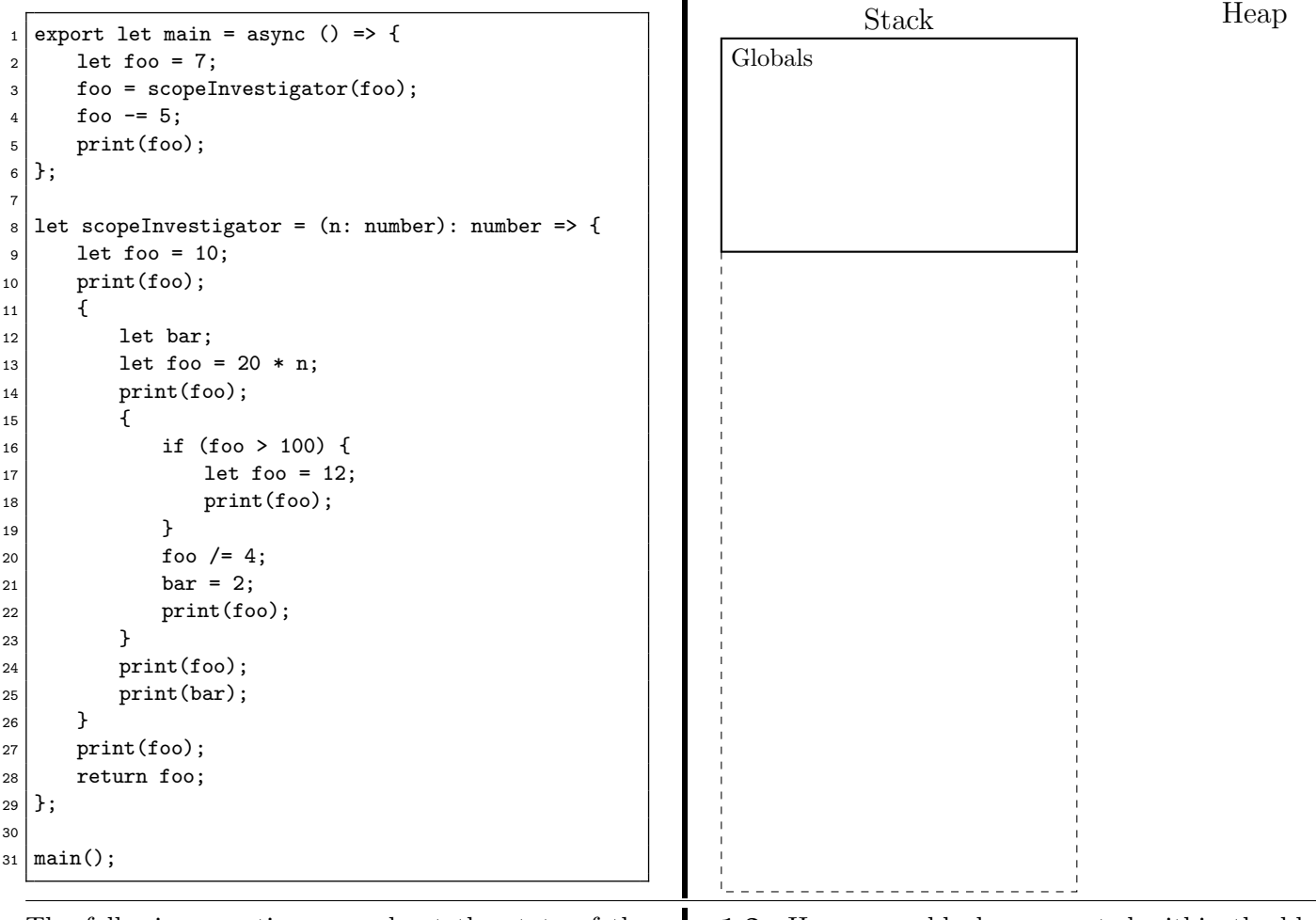

The following questions are about the state of the program after it has finished running. If a question is asked about a name that has not been initialized, then respond with undefined.

1.1 What is the printed output of the above code? Put the values of each print statement in the box whose number corresponds to the line number that the print statement occurs on.

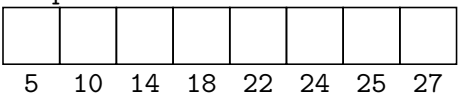

1.2 How many blocks are nested within the block for the scopeInvestigator function?

1.3 On line 11, a block opens up. On which line does this block close?

1 export let main = async () => {  $2$  let i: number = 18;  $3$  let arr =  $[0, 1, 1]$ ; 4 i = baz(i, arr);  $5$ }; 6  $7$  let baz = (i: number, arr: number[]): number => {  $|8|$  for (let i = 0; i < 5; i++) {  $9 \mid \text{arr}[\text{arr.length}] = \text{arr}[\text{arr.length} - 1] +$  $10$  arr $[arr.length - 2]$ ;  $11$  }  $12 \mid \quad i \neq 9;$  $_{13}$  return i;  $14$  }; 15  $16 | \text{main}()$ ; Stack Globals Heap The following questions are about the state of the program after it has finished running. If a question is asked about a name that has not been initialized, then respond with undefined. 2.1 How many different variables named i are defined in this program? 2.2 What is the final value of i in the block that begins on line 8 and ends on line 11? 2.3 What is the final value of i in the block that begins on line 7 and ends on line 14? 2.4 How many blocks are nested within the block for the baz function? 2.5 What is the length of arr after the code has finished running? 2.6 What is the final value of i right before the program finishes its execution on line 5? 2.7 Fill in the elements of the arr array in their proper index boxes below. Not all indices must be used 0 1 2 3 4 5 6 7 8

2. Given the code listing below, draw an environment diagram then answer the questions that follow. In each frame on the stack, remember to include a space for the return address and return value, if any.

3. Given the code listing below, draw an environment diagram paused at the moment that line 14 is reached. Then answer the questions that follow. In each frame on the stack, remember to include a space for the return address and return value, if any.

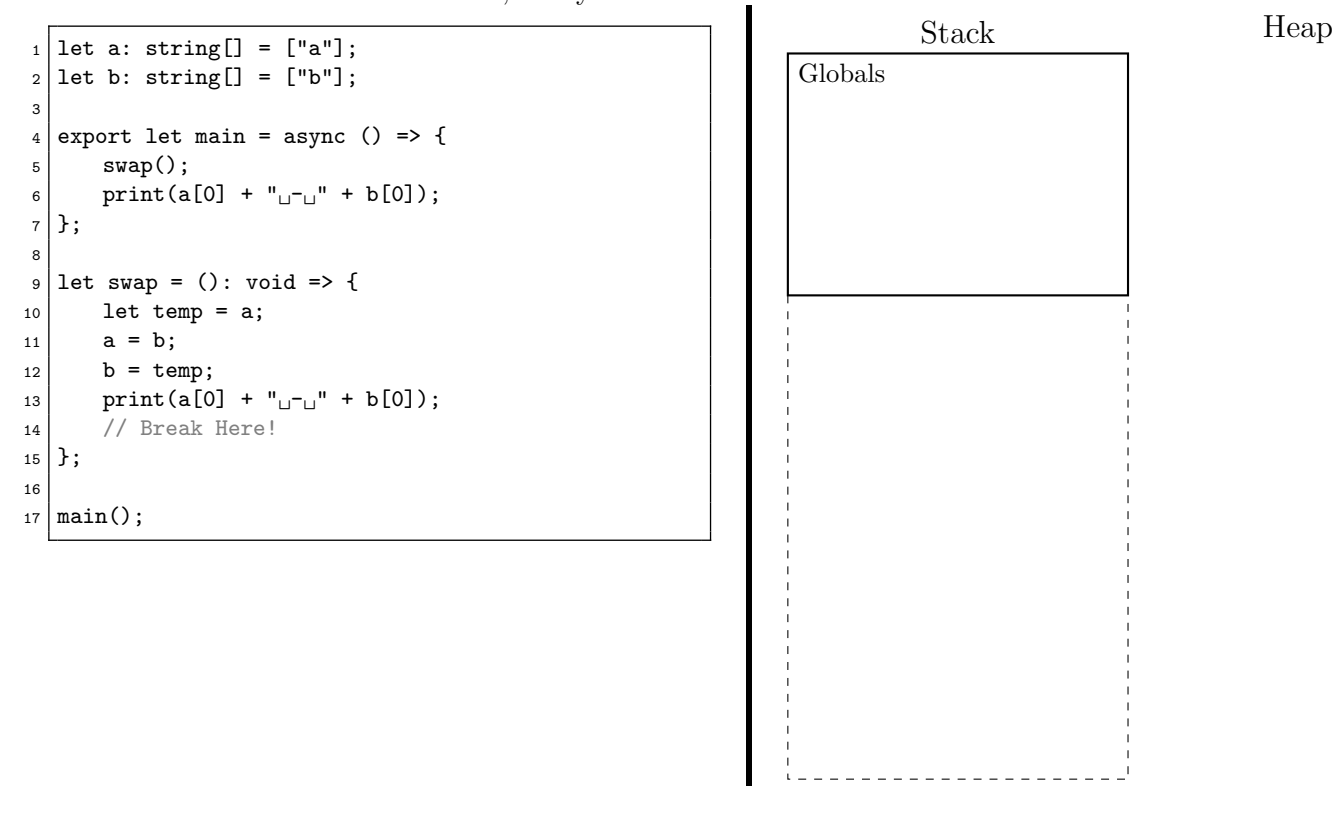

The following questions are about the state of the program at the moment the evaluation is paused at line 14. If a question is asked about a name that has not been initialized, then respond with undefined.

3.1 From swap's frame, use name resolution to look up the name temp. What frame is it found in?

3.2 From swap's frame, use name resolution to look up the name a. What frame is it found in?

3.3 From swap's frame, use name resolution to look up the value of the expression temp[0]. What is the value?

3.4 From swap's frame, use name resolution to look up the value of the expression a[0]. What is the value?

3.5 From swap's frame, use name resolution to look up the value of the expression b[0]. What is the value?

3.6 From main's frame, use name resolution to look up the value of the expression temp[0]. What is the value?

3.7 From main's frame, use name resolution to look up the value of the expression a[0]. What is the value?

3.8 From main's frame, use name resolution to look up the value of the expression b[0]. What is the value?

3.9 What is the printed output of this program once it completes?

4. Given the code listing below, draw an environment diagram then answer the questions that follow. In each frame on the stack, remember to include a space for the return address and return value, if any.

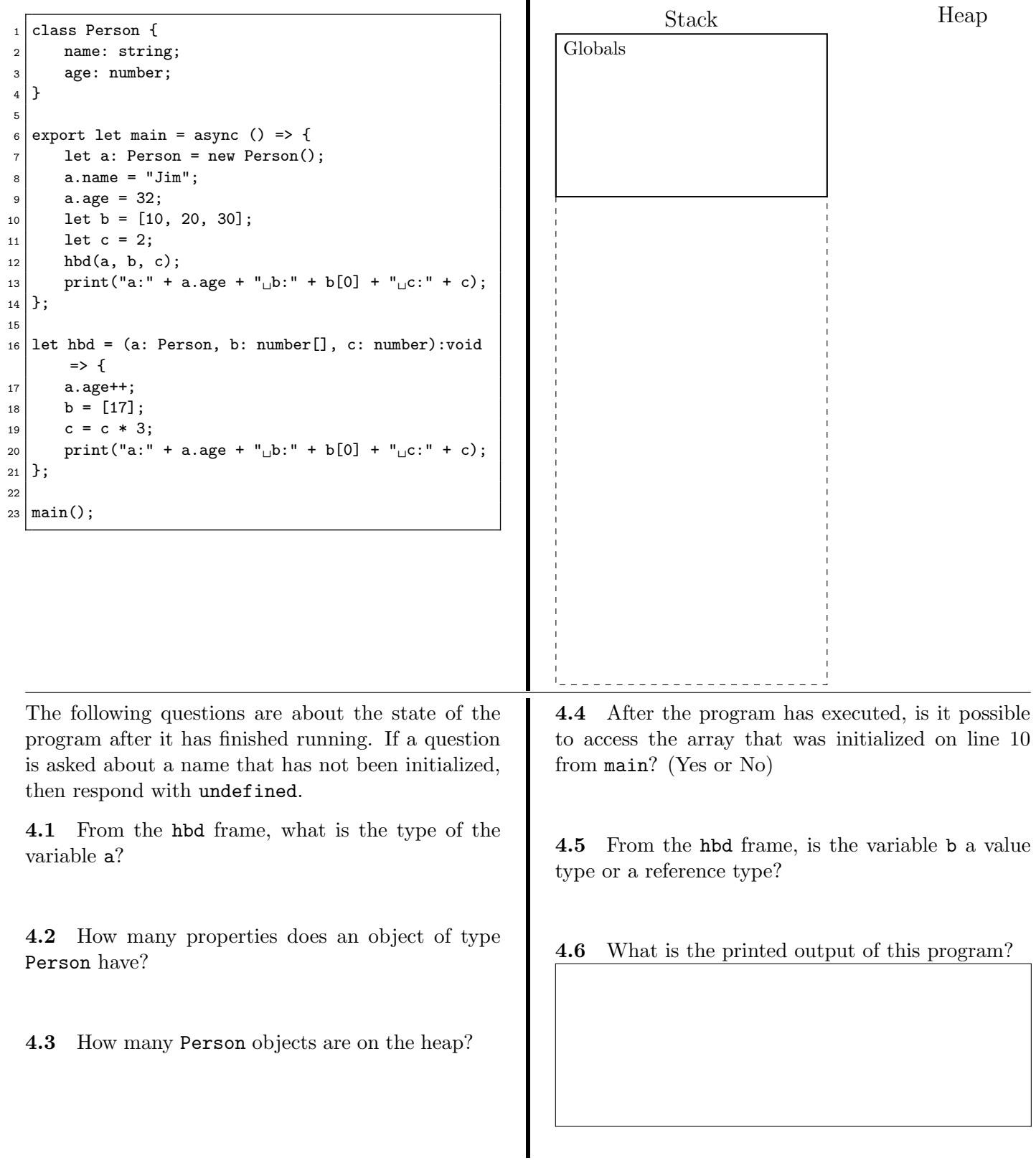